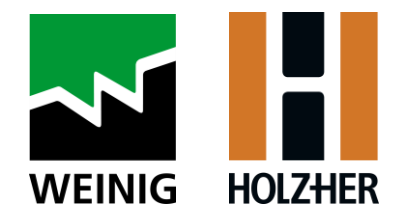

# **L'USINAGE MODERNE PAR LA COMMANDE NUMERIQUE**

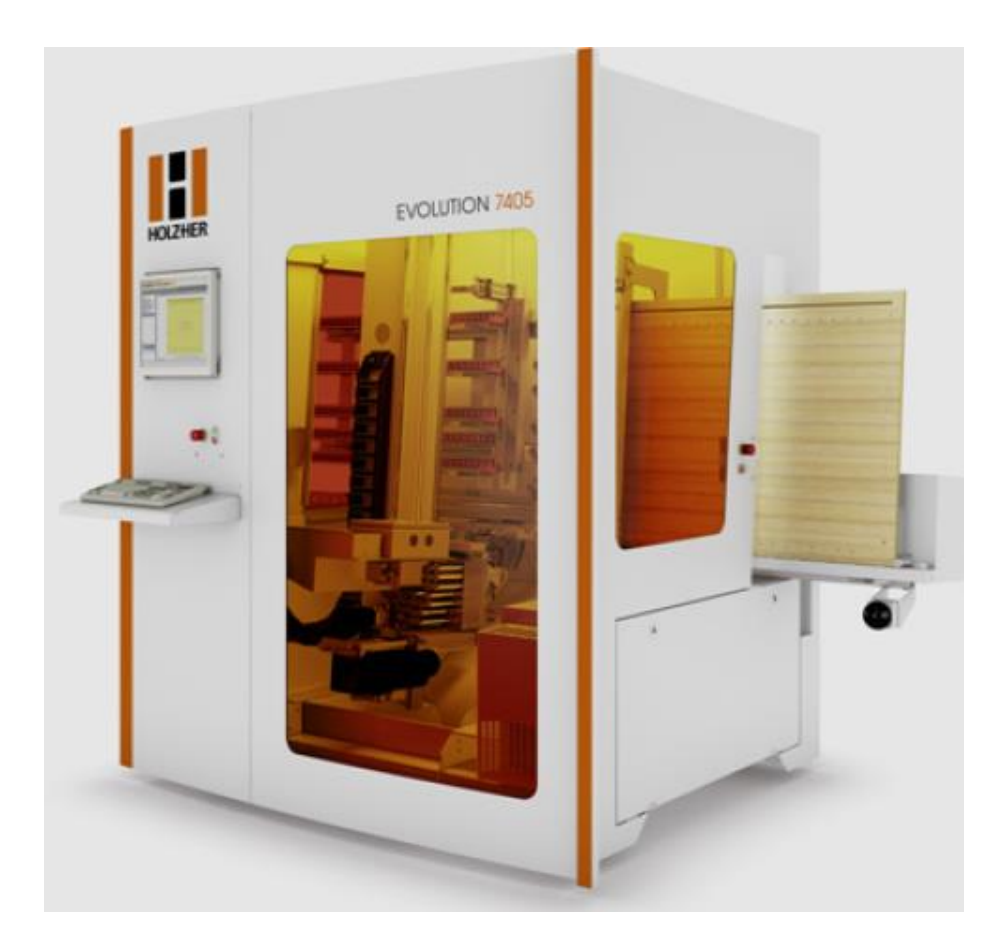

**Formation logiciel Centre d'usinage Dynestic**

WEINIG HOLZ-HER France 7 avenue de Strasbourg - 68350 BRUNSTATT DIDENHEIM **Tel :** 03 81 99 56 50 - **E-Mail** : service-france@weinig.com - **Site :** www.weinig.com SARL au capital social de 160.000 € - **N° Siret** 415 010 610 00020 - **Code APE** 3312Z - **RCS** B 415 010 610 Mulhouse **N° TVA** FR 79 415 010 610 - **Banque :** CIC Est Mulhouse - IBAN FR 76 3008 7332 8100 0296 9000 139 - BIC : CMCIFRPP Organisme de formation enregistré sous le n°44680302668 auprès de la DIRECCTE Grand Est

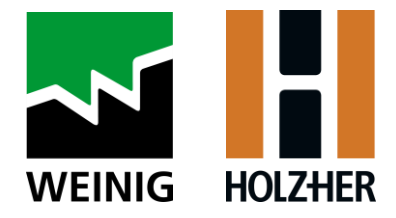

# **La formation**

### **DATE DE LA FORMATION :** à convenir

### **DUREE :**

**LIEU DE FORMATION :** Chez le client, sur un (des) ordinateur(s) prévu pour la programmation.

### **OBJECTIFS :** Formation logiciel

Le but de cette formation est de rentre autonome les personnes formées à :

- La création d'un programme unique (HOPS)
- La création d'un meuble (CABINET CONTROL)
- La conversion d'un dessin .DXF en programme utilisable par la machine (ACADEMY)
- L'imbrication de panneaux dans un seul programme (BETTERNEST)

# **FORMATEUR :**

**PREREQUIS** : Aucun prérequis n'est nécessaire pour suivre cette formation.

### **MOYENS PEDAGOGIQUES :**

- Les logiciels installés sur un ordinateur
- Exercice en format PDF
- Supports papier de formation
- Les participants devront avoir un cahier et un stylo pour prendre des notes.

### **DISPOSITIF DE SUIVI ET D'EVALUATION :**

- Chaque matin, ou en cours de formation, le formateur questionnera les participants sur les sujets déjà vus.
- Chaque participant manipulera à tour de rôle les différents logiciels présentés.
- A l'issue de la formation, chaque participant devra pouvoir réaliser une partie de caisson en bois qui devra former un caisson complet à l'issue de la formation.
- Un certificat de formation sera remis à chaque participant prouvant l'atteinte des objectifs.

## **PARTICIPANTS :**

- …
- …
- …
- …

#### WEINIG HOLZ-HER France

7 avenue de Strasbourg - 68350 BRUNSTATT DIDENHEIM

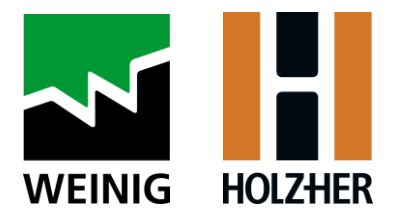

# **Programme de formation**

# **Formation Logiciels :**

- **HOPS**
- **CabinetControl**
- **aCADemy**
- **BetterNest**

# **Programmation :**

# **Hops :**

## • **Fraisage**

- Appel d'outil
- Point initial programme
- Ligne par point
- Arc de cercle
- Point final
- Simulation / contrôle

### • **Perçage**

- Appel d'outil
- Percage vertical
- Groupes de perçages verticaux
- Groupes de perçages horizontaux
- Rangée de perçages
- Perçage en 5 axes

## • **Sciage**

- Formatage à la scie
- Sciages droits
- Sciage libre

WEINIG HOLZ-HER France

7 avenue de Strasbourg - 68350 BRUNSTATT DIDENHEIM

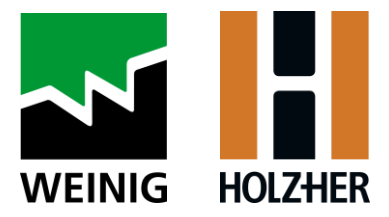

### • **Macros de fraisage**

- Formater pièce brute
- Poche rectangulaire
- Poche circulaire

### • **Suppléments**

- Symétrie
- Déplacement
- Rotation

# **CabinetControl :**

- **Concevoir un meuble**
	- Caisson
	- Socle
	- Intérieur
	- Façades
	- **Extérieur**
	- Quincaillerie
	- Sauvegarder le meuble
	- Matériaux
	- Sauvegarder le modèle
	- Exporter la liste de pièces
	- Exporter les programmes

# **aCADemy :**

- Définir pièce finie
- Fraisage
- Fraisage d'une poche
- Perçage
- Sciage
- Insérer une macro
- Exporter vers Hops

# **BetterNest :**

- Création des panneaux brut
- Création des panneaux
- Paramètres généraux
- **Imbrication**
- Intégration de pont de maintien
- Vérification sur Hops
- Etiquetage

### WEINIG HOLZ-HER France

7 avenue de Strasbourg - 68350 BRUNSTATT DIDENHEIM

**Tel :** 03 81 99 56 50 - **E-Mail** : service-france@weinig.com - **Site :** www.weinig.com SARL au capital social de 160.000 € - **N° Siret** 415 010 610 00020 - **Code APE** 3312Z - **RCS** B 415 010 610 Mulhouse **N° TVA** FR 79 415 010 610 - **Banque :** CIC Est Mulhouse - IBAN FR 76 3008 7332 8100 0296 9000 139 - BIC : CMCIFRPP Organisme de formation enregistré sous le n°44680302668 auprès de la DIRECCTE Grand Est